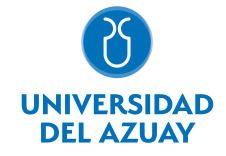

# FACULTAD DE DISEÑO, ARQUITECTURA Y ARTE ESCUELA DE DISEÑO GRÁFICO

# 1. Datos generales

Materia: Código: Paralelo: Periodo : INSTALACIONES MULTIMEDIA FDI0140 Marzo-2020 a Agosto-2020 Profesor: LAZO GALAN JUAN CARLOS **Correo** electrónico jlazo@uazuay.edu.ec

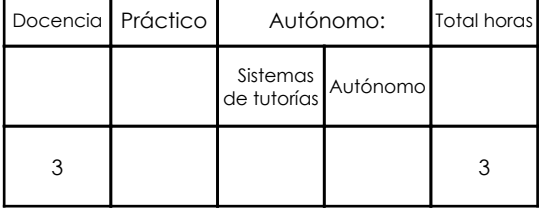

## Prerrequisitos:

Código: FDI0028 Materia: COMPUTACIÓN 6 GRÁFICO Código: FDI0031 Materia: COMPUTACIÓN 7

# 2. Descripción y objetivos de la materia

Amplía el alcance del estudiante para la aplicación del diseño sobre otros soportes.

En esta asignatura se abordan los recursos técnicos y los medios para la generación de instalaciones.

Es una asignatura cuyos ejercicios necesitan de la aplicación de conocimientos formales y técnicos para alcanzar productos o propuestas funcionales, por lo cual se retoman desde los principios básicos del diseño hasta los recursos más avanzados que el estudiante posea hasta el momento para su ejecución.

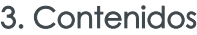

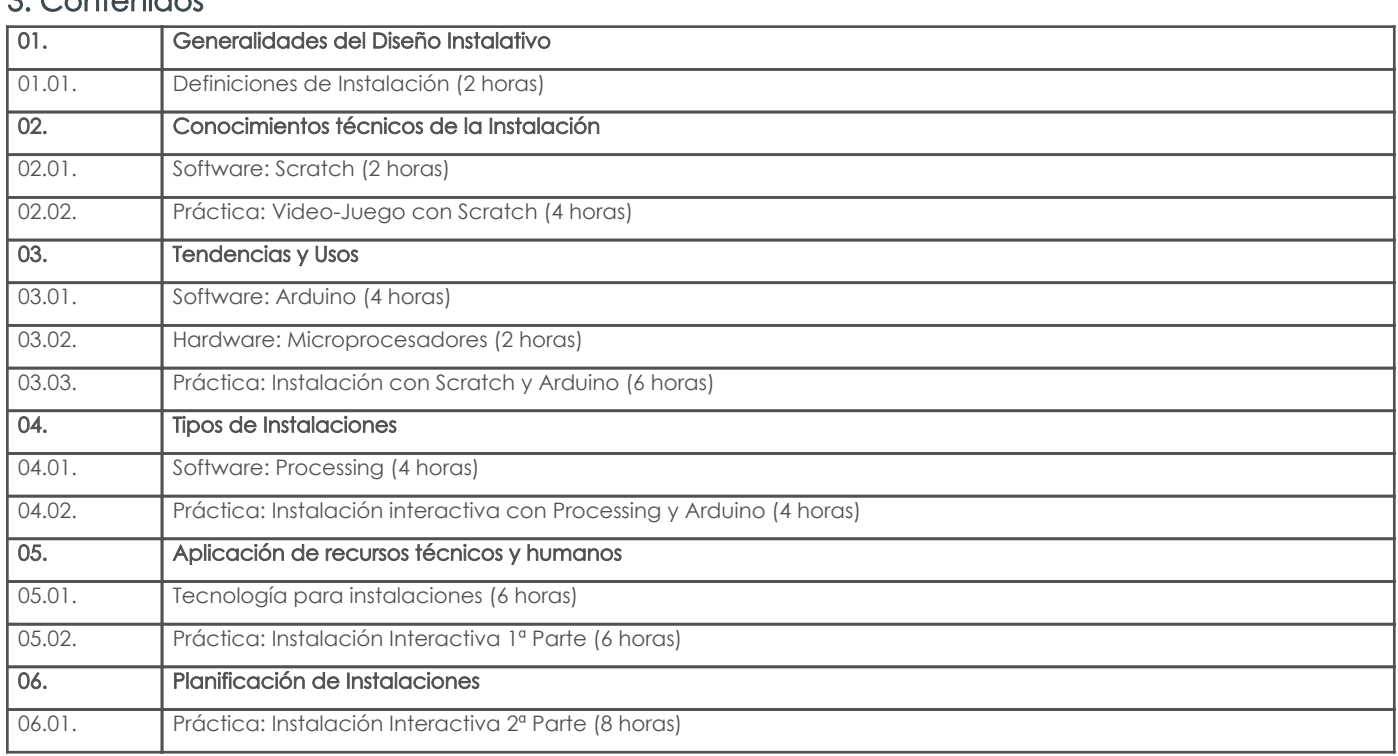

# 4. Sistema de Evaluación

Resultado de aprendizaje de la carrera relacionados con la materia

Resultado de aprendizaje de la materia estado en el dispositivo de la materia Evidencias estado en el dispositivo de la materia Evidencias estado en el dispositivo de la materia estado en el dispositivo de la material esta

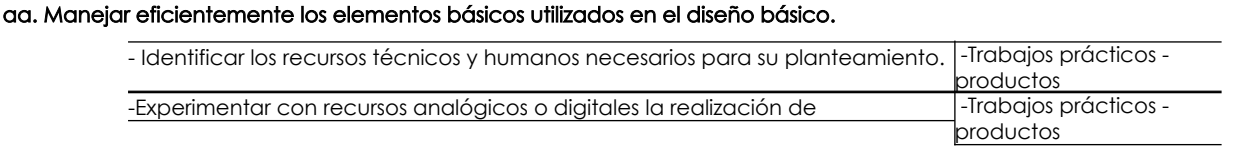

Resultado de aprendizaje de la materia entre entre entre entre entre entre entre entre entre entre entre entre instalaciones multimedia. af. Generar proyectos de Diseño Multimedia e interfaz digital. -Experimentar con recursos analógicos o digitales la realización de instalaciones multimedia. -Reactivos -Reconocer las diferentes manifestaciones de las instalaciones multimedia. ||-Investigaciones ag. Generar proyectos de Diseño Interactivo y multimedial - Reconocer las diferentes manifestaciones de las instalaciones multimedia. | -Trabajos prácticos productos -Experimentar con recursos analógicos o digitales la realización de instalaciones multimedia. -Trabajos prácticos productos -Reconocer las posibilidades y alcances de los productos de diseño multimedia. -Trabajos prácticos productos al. Aplicar los principales programas de computación en un proceso de edición de diseño gráfico. - Identificar los recursos técnicos y humanos necesarios para su planteamiento. | -Trabajos prácticos productos ao. Optimizar los materiales, procesos y técnicas dentro de la pre, pro y post-producción de productos impresos y digitales. -Identificar los recursos técnicos y humanos necesarios para su planteamiento. -Trabajos prácticos - <u>productos</u> ax. Trabajar eficientemente en grupo o en ambientes multidisciplinarios. -Identificar los recursos técnicos y humanos necesarios para su planteamiento. |-Investigaciones az. Mantener una comunicación efectiva en lo oral, escrito y digital.

-Reconocer las posibilidades y alcances de los productos de diseño multimedia. -Trabajos prácticos productos

#### Desglose de evaluación

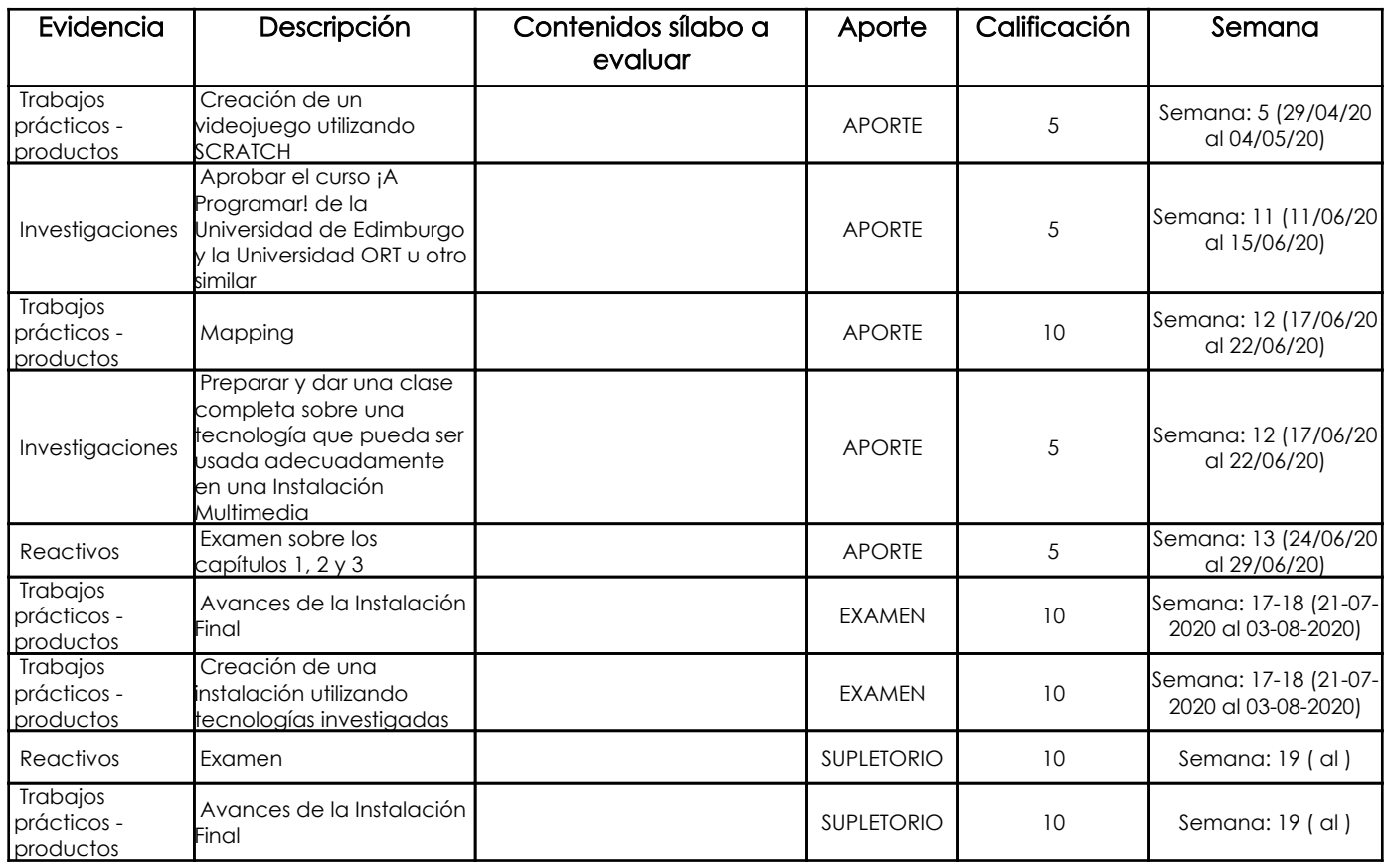

#### Metodología

Método: Aprendizaje orientado a proyectos.

- El profesor tutela a los estudiantes durante la elaboración del proyecto ofreciéndoles recursos y orientación a lo largo de sus investigaciones.

La ayuda se desplaza progresivamente del proceso al producto.

- Está disponible para aclarar las dudas del estudiante.

- Debe guiar a los estudiantes hacia el aprendizaje independiente, motivándolos a trabajar de forma autónoma, especialmente en las fases de planificación, realización y evaluación.

Las tareas del profesor de forma secuenciada son:

- Presentación y definición del proyecto.

- Dar indicaciones básicas sobre el procedimiento metodológico.

- Revisar el plan de trabajo de cada equipo.
- Realizar reuniones con cada equipo para discutir y orientar sobre el avance del proyecto.
- Utilizar clases para satisfacer necesidades de los equipos.
- Revisión individual y grupal de los progresos del proyecto y de los aprendizajes desarrollados.
- Realizar la evaluación final en base a los resultados presentados y los aprendizajes adquiridos.

# Criterios de Evaluación

En general los criterios de evaluación se van complejizando a medida que los ejercicios demandan de más recursos y respaldo teórico, los criterios de evaluación son:

Curso Scratch: 5 puntos

Sera suficiente con presentar la constancia de haber aprobado el curso y mostrar el juego con el que se aprobó, que debe ser diferente al que se propone como ejercicio en clases.

Juego: 5 puntos

Reactivo: 5 puntos

Investigación sobre tecnologías utilizadas en instalaciones - Individual o en parejas / 5 puntos

El documento es una investigación realizada en un área de las tecnologías que están siendo utilizadas en el desarrollo de instalaciones multimedia, sean estas interactivas o no. El documento será hecho en Google Docs y será compartido con el profesor. Instalación Multimedia Interactiva 1, individual o parejas: 10 puntos

Instalación Multimedia Interactiva Final, parejas, tríos o cuartetos: 20 puntos

# 5. Referencias

### Bibliografía base

#### Libros

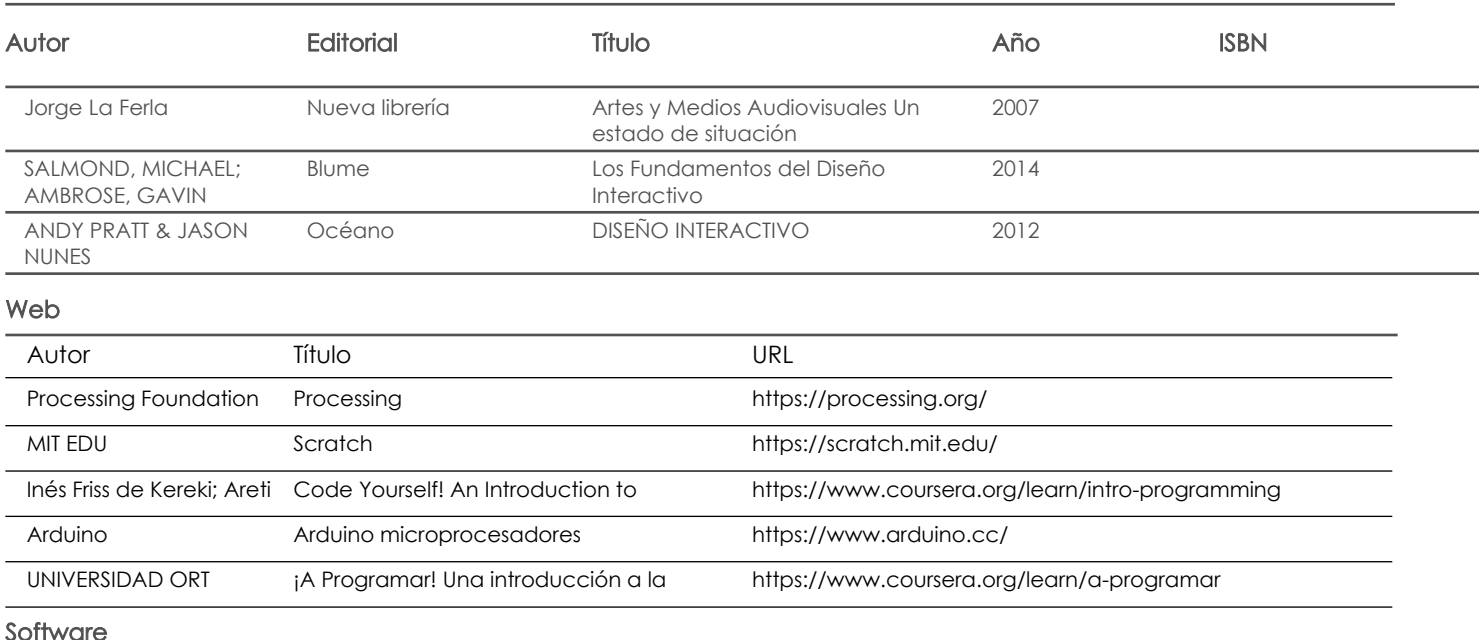

Bibliografía de apoyo

Libros

#### Web

**Software** 

Fecha aprobación: 09/03/2020

Estado: Aprobado

Docente Director/Junta